**Top Five Crack For PC** 

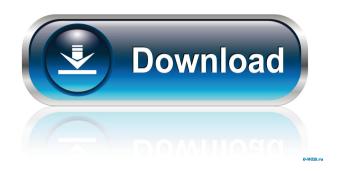

Top Five is a small sidebar gadget that can display the top 5 processes that use the most memory right on your desktop. Top Five comes in handy to any computer user, as it allows you to monitor memory usage and quickly identify the processes that uses most resources. The interface of Top Five is simple. Simply install the gadget on your desktop and the Top Five will be ready to use. Features of Top Five include: -Display the top 5 processes that use most memory on your desktop. - Monitor the memory used by each process. - Display the complete list of all running processes. - The memory for each process can be monitored right on the

process windows. - Click on a process and see its memory usage. - You can select an option to include/exclude specific running processes. - You can configure the time span for displaying the processes. - Configure the location for the Top Five. - And much more... Enjoy Top Five. Top Five is a small sidebar gadget that can display the top 5 processes that use the most memory right on your desktop. Top Five comes in handy to any computer user, as it allows you to monitor memory usage and quickly identify the processes that uses most resources. Top Five Description: Top Five is a small sidebar gadget that can display the top 5 processes that use the most memory right on your desktop. Top Five comes in handy to any

computer user, as it allows you to monitor memory usage and quickly identify the processes that uses most resources. The interface of Top Five is simple. Simply install the gadget on your desktop and the Top Five will be ready to use. Features of Top Five include: -Display the top 5 processes that use most memory on your desktop. - Monitor the memory used by each process. - Display the complete list of all running processes. - The memory for each process can be monitored right on the process windows. - Click on a process and see its memory usage. - You can select an option to include/exclude specific running processes. - You can configure the time span for displaying the processes. - Configure the location

for the Top Five. - And much more... Enjoy Top Five. PowerShell is a powerful command-line scripting and programming language developed by Microsoft to automate system administration tasks using a simple and easy-to-use syntax. Here's the first 5 minute quickstart guide to show you how to get started

Top Five Activation Key PC/Windows [March-2022]

Display top 5 CPU/Memory using Quick Tasks. Display useful information in your taskbar. \* Show process using most resources right on your desktop. \* View CPU and memory usage. \* Displays CPU and memory usage graph. \* Displays only processes that run a loop. \*

Displays system tray and Start menu items. \* Most CPU and Memory usage. \* Displays useful information in your taskbar. \* View CPU and memory usage. \* Displays CPU and memory usage graph. \* Displays only processes that run a loop. \* Displays system tray and Start menu items. \* Most CPU and Memory usage. \* Displays useful information in your taskbar. \* View CPU and memory usage. \* Displays CPU and memory usage graph. \* Displays only processes that run a loop. \* Displays system tray and Start menu items. \* Most CPU and Memory usage. \* Displays useful information in your taskbar. \* View CPU and memory usage. \* Displays CPU and memory usage graph. \* Displays only processes that run a loop. \*

Displays system tray and Start menu items. Top Five Cracked Version is a small sidebar gadget that can display the top 5 processes that use the most memory right on your desktop. Top Five Serial Key comes in handy to any computer user, as it allows you to monitor memory usage and quickly identify the processes that uses most resources. KEYMACRO Description: Display top 5 CPU/Memory using Quick Tasks. Display useful information in your taskbar. \* Show process using most resources right on your desktop. \* View CPU and memory usage. \* Displays CPU and memory usage graph. \* Displays only processes that run a loop. \* Displays system tray and Start menu items. \* Most CPU and Memory usage.

\* Displays useful information in your taskbar. \* View CPU and memory usage. \* Displays CPU and memory usage graph. \* Displays only processes that run a loop. \* Displays system tray and Start menu items. \* Most CPU and Memory usage. \* Displays useful information in your taskbar. \* View CPU and memory usage. \* Displays CPU and memory usage graph. \* Displays only processes that run a loop. \* Displays system tray and Start menu items. \* Most CPU and Memory usage. \* Displays useful information in your taskbar. \* View CPU and memory usage. \* Displays CPU and memory usage 1d6a3396d6

Top Five is a small sidebar gadget that can display the top 5 processes that use the most memory right on your desktop. It provides quick access to CPU and memory statistics, and it is configured via the Windows registry. Top Five also provides a quick shortcut key to launch the programs which use the most memory. Technical Information: - No installation required - Runs at startup with no delay - Displays the top 5 processes that use the most memory and their respective CPU usage - Resizable -Hotkeys: [Ctrl]+[Shift]+[F5]: Display the top 5 programs that uses the most memory [Ctrl]+[Shift]+[F4]: Display the top 5 programs that uses the least

## memory [Ctrl]+[Shift]+[F3]: Display the top 5 programs that uses the most memory (CPU) [Ctrl]+[Shift]+[F2]: Display the top 5 programs that uses the least memory (CPU) If you have any suggestion or comments, please email me at khyun@icafe.it. I am using a Dell Inspiron 1420 Laptop with Windows Vista SP2 and it's not been working right with Vista lately. So I decided to upgrade it to Windows 7 Home Premium. But I found this... Advertisement Top Five: Get Rid of Black Spots on Disk It's been a few days since I upgraded my new Dell Inspiron 1420 from Windows Vista Home Premium to Windows 7 Home Premium. Since I have updated my laptop, I found that there were black spots on the disks that were there before

I upgraded from Vista. After my upgrade, the... Six ways to block popups, ads and other distractions Have you ever been to a website where you'd only read half of the page before the page freezes and then you get a pop-up or image ad that forces you to close the window or go back to the website? There are many ways to do this, but here are six... How to get rid of the annoying Scan Complete "sound" You're at the end of the scanning process and there's just one small glitch to fix: The screen is blank and the program has told you that it's finished scanning. You start thinking maybe you can quit the program and resume later.... How to turn "Hang the computer after X minutes" OFF in Windows 7 Have you ever been to a

## website where you'd only read half

What's New In Top Five?

Top Five allows you to monitor memory usage, CPU usage, disk space, bandwidth, and list of all running processes in a useful display. Top Five comes in handy to any computer user, as it allows you to monitor memory usage and quickly identify the processes that uses most resources. Changes 1.4.1 Fixed a bug that caused the memory and CPU graphs not to be updated when a process was killed 1.4 Fixed the "tab view" in the memory and CPU graphs not showing the correct data Added feature of "tab view", which allows you to view all the information in Top Five

in the tabs view, this view is only available in the memory and CPU graphs Optionally you can view the memory, CPU, bandwidth, disk space and list of all running processes data in a tab view or a list view Fixed a bug that caused Top Five to crash when a user installed a new version of Windows Options: Fullscreen mode: Top Five can be displayed in full screen mode, and can show all the available data in the top five as a list view Auto Scroll: Top Five can be set to automatically scroll the graphs in case that there is a lot of data in the top five, and it's difficult to view them all Disabled notifications: Top Five can be configured to disable notification popups that are shown when memory is low This version does not include a Start

Menu button because the best way to control Top Five is by a right click on the taskbar, the search bar and the list view are the same It is important to know that Top Five uses up some resources, so it needs to be configured in your computer according to the available resources of your computer Top Five runs as a Windows service, and is distributed as a.exe file that you can move to another folder without problems This version has some bugs, so I'll work on it to fix them IMPORTANT: If you've been using a previous version of Top Five, please read the readme.txt in the "Readme" folder to know how to update This update removes the startup entry in the taskbar, and makes the program use less memory Top Five is a

small sidebar gadget that can display the top 5 processes that use the most memory right on your desktop. Top Five comes in handy to any computer user, as it allows you to monitor memory usage and quickly identify the processes that uses most resources. Description: Top Five allows you to monitor memory usage, CPU usage, disk space, bandwidth, and list of all running processes in a useful display. Top Five comes in handy to any computer user, as it allows you to monitor memory usage and quickly identify the processes that uses most resources. Changes 1.4.1 Fixed a bug

Supported screen resolutions are 320x200, 640x400, and 640x480. On the Xbox 360, use 640x360, and on Xbox One, use 720p. Download link: Here Features: Sets realistic physics, rooms, and sounds Realistic particle effects 4 types of projectiles Mines Blast Missiles Weapon upgrades Controls: B -Move/shoot Spacebar - Aim/Fire Z -Jump Left/Right - Change Weapon

- https://praxisboerse-arbeitsmedizin.de/wp-content/uploads/2022/06/blazxol.pdf
- https://myvideotoolbox.com/hexwriter-2-0-9-with-license-key-final-2022/
- https://horley.life/netcafe-ds-free-for-pc/
- https://immobiliarelariviera.com/wp-content/uploads/2022/06/wynorams.pdf
- https://natepute.com/advert/mnotelite-serial-key-2022-latest-2/
- https://www.apunkagames.best/wp-content/uploads/2022/06/Collaizer.pdf
- https://adsocialnetwork.com/upload/files/2022/06/h1B93jo3lIhQFp4gCEeb\_07\_157d2c277101d76bb9210f46d43761cc\_file.pdf http://www.rosesebastian.com/?p=2461
- http://www.ndvadvisers.com/bill-wizard-pro-crack-free-download-for-windows-latest-2022/
- https://travelvee.com/wp-content/uploads/2022/06/jilwarf.pdf
- https://businessbooster.page/wp-content/uploads/2022/06/rmtSHUTDOWN.pdf
- https://irootworld01.s3.amazonaws.com/upload/files/2022/06/zkReIFcKOwhVHoRg9Zr9\_07\_157d2c277101d76bb9210f46d43761cc\_file.p\_df

- https://anumtechsystems.com/2022/06/07/monogram-pump-crack-download-2/
- https://sebastianarnezeder.com/wp-content/uploads/2022/06/TaskInfo.pdf

https://streetbazaaronline.com/2022/06/07/tv-series-icon-pack-29-crack-download-3264bit/

https://flagonsworkshop.net/upload/files/2022/06/eCWSxSqdHpZ1NbAnR2Tj\_07\_417aacd2fb9539604aa838439e323442\_file.pdf

https://yourbnbsolutions.com/redline-reverb-1-0-15-free-download-march-2022/

 $<sup>\</sup>underline{https://inobee.com/upload/files/2022/06/cBVv4PWIvgtFnqGQCKxf_07\_dde1b0eb2348412760f4a6530ac7f430\_file.pdf}{}$ 

https://www.vihaainfosoft.com/wp-content/uploads/2022/06/raffhea.pdf

http://empoderamientodelospueblosoriginariosac.com/?p=2768